**ЕРЖДАЮ •**<br>• Заместитель директора по производственной метрологии **ФЕУП «ВНИИМС» В.Н. Иванникова** "26" **декабря** 2017 г.

# **АНАЛИЗАТОРЫ ФОТОМЕТРИЧЕСКИЕ MCS300P**

**Методика поверки**

**МП 205- 30 -2017**

**Москва 2017г.**

Настоящая методика распространяется на анализаторы фотометрические модели MCS300P фирмы ««SICK AG», Германия (далее - анализаторы) и устанавливает методику их первичной поверки при ввозе на территорию РФ и периодической поверки в процессе эксплуатации.

Интервал между поверками 1 год.

### 1 ОПЕРАЦИИ ПОВЕРКИ

1.1 При проведении поверки выполняют операции, указанные в таблице 1.

Таблица 1

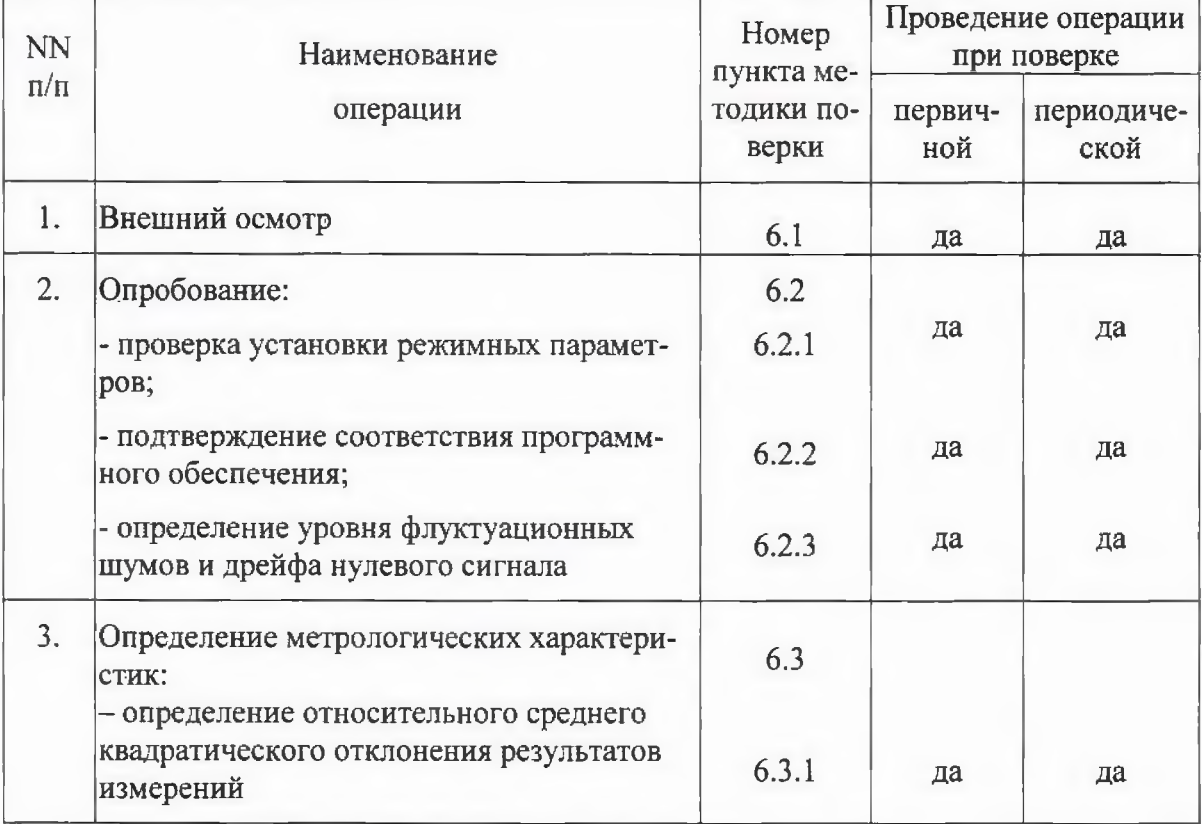

### 2 СРЕДСТВА ПОВЕРКИ

2.1 При проведении поверки применяют следующие средства поверки:

- ГСО № 10531-2014 состава газовой смеси оксида углерода в азоте, номинальное значение объемной доли оксида углерода: св. 0,0010 до 0,10 %, относительная распиренная неопределенность аттестованного значения 2,5 %;

- азот газообразный особой чистоты, сорт первый по ГОСТ 9293-74;

- термометр ртутный стеклянный лабораторный типа ТЛ-4, класс 1 по ТУ 25-2021.003-88;

- психрометр аспирационный МВ-4М, ТУ25.1607.054-85;

- барометр-анероид БАММ-1, (рег. № 5738), диапазон измерений от 80 до 106 кПа, пределы допускаемой основной абсолютной погрешности  $\pm$  0,2 кПа;

- секундомер механический СОПпр, СОСпр, ТУ 25-1894.003-90, 2-го класса точности.

2.2. Допускается применять другие средства поверки, метрологические характеристики которых не хуже указанных.

**Все используемые средства измерений должны иметь действующие свидетельства о поверке.**

# **3 УСЛОВИЯ ПОВЕРКИ и ПОДГОТОВКА к НЕЙ**

3.1 При проведении поверки соблюдают следующие условия:

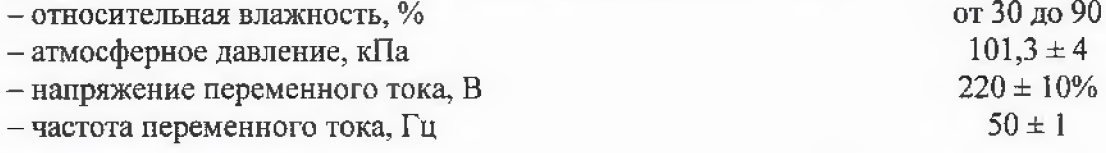

3.2 Подготовительные работы и измерения выполняют в соответствии с Руководством по эксплуатации анализатора.

3.3 Баллоны с газовыми смесями (ГСО) вьщерживают при комнатной температуре не менее 24 часов.

# **4 ТРЕБОВАНИЯ К КВАЛИФИКАЦИИ ПОВЕРИТЕЛЕЙ**

4.1 Поверителем анализатора может быть физическое лицо - сотрудник метрологической службы или юридического лица, аккредитованного на право поверки, прошедший аттестацию в установленном порядке.

4.2 Поверитель должен быть ознакомлен с эксплуатационными документами и методикой поверки на поверяемый анализатор.

### **5 ТРЕБОВАНИЯ БЕЗОПАСНОСТИ**

5.1 При проведении поверки соблюдают требования безопасности, приведенные Руководстве по эксплуатации анализатора и в эксплуатационной документации на средства поверки.

5.2 Помещение, в котором проводят поверку, должно быть оборудовано приточно-вытяжной вентиляцией.

#### **6 ПРОВЕДЕНИЕ ПОВЕРКИ**

#### **6Л Внешний осмотр**

При внещнем осмотре устанавливают:

- соответствие комплектности анализатора требованиям руководства по эксплуатации;

- соответствие маркировки требованиям руководства по эксплуатации;

- отсутствие повреждений, влияющих на работоспособность анализатора.

Анализатор считают вьщержавпшм внешний осмотр, если выполнены указанные вьппе требования.

### **6.2 Опробование**

6.2.1 Проверку установки режимных параметров (самотестирование прибора) проводят в автоматическом режиме в следующем порядке:

- включают электрическое питание анализатора;

- после включения электропитания автоматически запускается программа диагностики состояния анализатора (тестирование).

Результаты опробования считают положительными, если после окончания тестирования на панели управления отображаются режимные параметры измерений.

6.2.2 Проверка идентификационных данных ПО анализатора.

Программное обеспечение анализатора идентифицируется путем вывода версии программного обеспечения на панель управления анализатора по запросу пользователя через меню программы. По запросу в меню Диагностика/Инф. о приборе на панели управления должно отображаться идентификационное наименование и версия ПО  $(pnc. 1)$ 

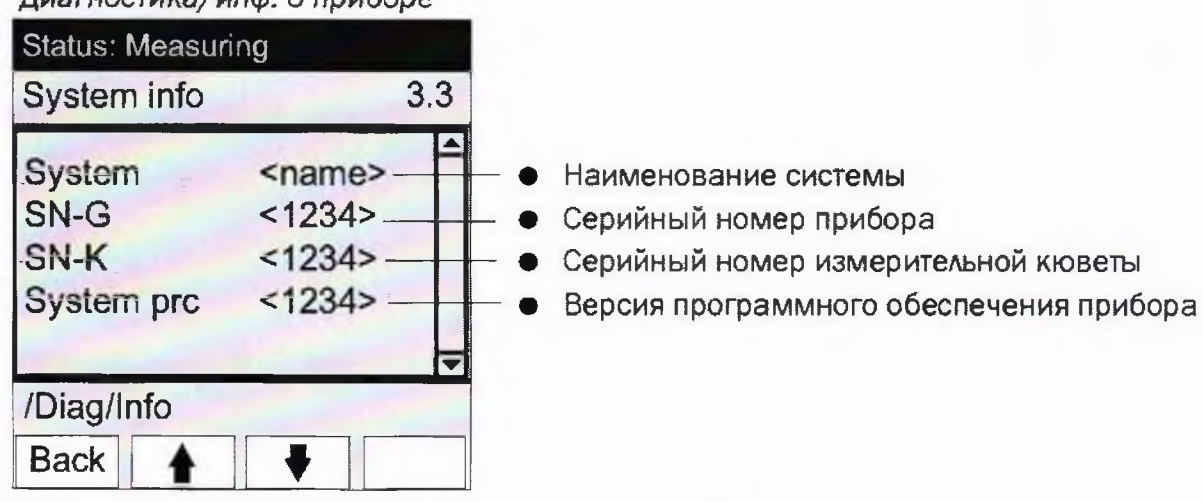

# Диагностика/инф. о приборе

Рис. 1 - Отображение идентификационных данных ПО

Результат проверки считают положительным, если отображаемые идентификационные данные соответствуют следующим значениям:

идентификационное наименование ПО номер версии (идентификационный номер) ПО

MCS300P не ниже 9196446/0000

6.2.3 Определение уровня флуктуационных шумов и дрейфа нулевого сигнала.

Уровень флуктуационных шумов и дрейф нулевого сигнала определяют после выхода прибора на режим. Подают в газовую измерительную ячейку газообразный азот со скоростью 50 см<sup>3</sup>/мин и записывают выходной сигнал в течение 1 часа. Фиксируют значение уровня флуктуационных шумов и дрейф нулевого сигнала с помощью программы «SOPAS ET».

Результат проверки считают положительным, если полученные значения не превышают:

1 % шкалы - для значения уровня флуктуационных шумов;

2 % шкалы - для значения дрейфа нулевого сигнала.

# 6.3 Определение метрологических характеристик

6.3.1 Определение относительного среднего квадратического отклонения выходного сигнала.

Измерения проводят после выхода анализатора на рабочий режим при условиях, указанных в п. 3.1.

ГСО состава газовой смеси (п.2.1) подают в анализатор в течение 5 минут, регистрируют полученное значение массовой концентрации (X<sub>i</sub>). Затем в течение 5 минут подают чистый азот. Цикл повторяют не менее 10 раз.

Вычисляют среднее значение объемной доли оксида углерода ( $\overline{X}$ ), %, по формуле:

6.2.2 Проверка идентификационных данных ПО анализатора.

Программное обеспечение анализатора идентифицируется путем вывода версии программного обеспечения на панель управления анализатора по запросу пользователя через меню программы. По запросу в меню *Диагностша/Инф. о приборе* на панели управления должно отображаться идентификационное наименование и версия ПО (рис. 1)

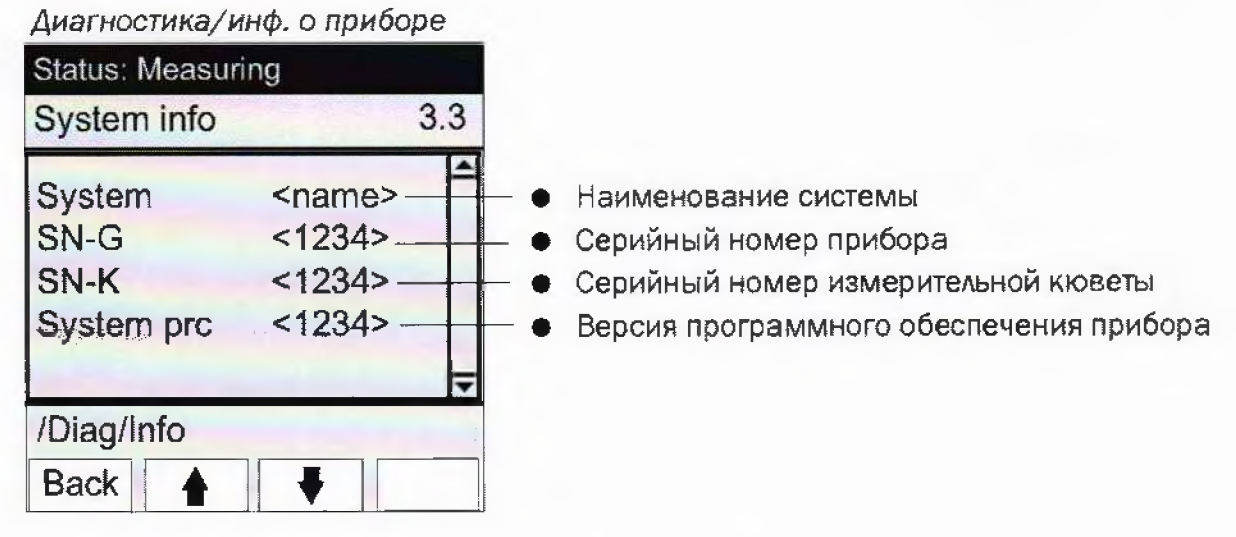

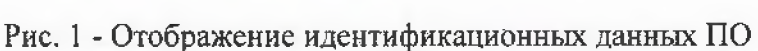

Результат проверки считают положительным, если отображаемые идентификационные данные соответствуют следующим значениям:

идентификационное наименование ПО MCS300P номер версии (идентификационный номер) ПО не ниже 9196446/0000

6.2.3 Определение уровня флуктуационных шумов и дрейфа нулевого сигнала.

Уровень флуктуационных шумов и дрейф нулевого сигнала определяют после выхода прибора на режим. Подают в газовую измерительную ячейку газообразный азот со скоростью 50 см<sup>3</sup>/мин и записывают выходной сигнал в течение 1 часа. Фиксируют значение уровня флуктуационных шумов и дрейф нулевого сигнала с помощью программы *«SOPAS ЕТ».*

Результат проверки считают положительным, если полученные значения не превышают;

1 % шкалы - для значения уровня флуктуационных шумов;

2 % шкалы - для значения дрейфа нулевого сигнала.

# **6.3 Определение метрологических характеристик**

6.3.1 Определение относительного среднего квадратического отклонения выходного сигнала.

Измерения проводят после выхода анализатора на рабочий режим при условиях, указанных в п. 3.1.

ГСО состава газовой смеси (п.2Л) подают в анализатор в течение 5 минут, регистрируют полученное значение массовой концентрации  $(X_i)$ . Затем в течение 5 минут подают чистый азот. Цикл повторяют не менее 10 раз.

Вычисляют среднее значение объемной доли оксида углерода (*X* ), %, по формуле:

$$
\overline{X} = \frac{\sum_{i=1}^{10} X_i}{10},
$$
 (1)

Рассчитывают относительное СКО результатов измерений по формуле

$$
\sigma = \frac{100}{\overline{X}} \sqrt{\frac{\sum (X_i - \overline{X})^2}{n - 1}},\tag{2}
$$

где  $n -$ число измерений,  $n = 10$ .

Значение относительного среднего квадратического отклонения результата измерений не должно превышать 1%.

### **7 Оформление результатов поверки**

7.1 Результаты поверки анализатора оформляют протоколом произвольной формы и свидетельством о поверке установленной формы в соответствии с Порядком проведения поверки средств измерений, требования к знаку поверки и содержанию свидетельства о поверке, утвержденном Приказом Минпромторга РФ № 1815 от 02.07.2015 г.

7.2 Знак поверки наносят на переднюю панель приемного блока анализатора.

7.3 На анализаторы, не удовлетворяюпще требованиям настоящей методики, выдают извещение о непригодности с указанием причин в соответствии с Порядком проведения поверки средств измерений, требования к знаку поверки и содержанию свидетельства о поверке (утв. приказом Министерства промышленности и торговли РФ от 2 июля 2015 г. №1815).

7.4 После ремонта анализаторы подвергают поверке.

Начальник отдела ФГУП «ВНИИМС» Диерова С.В. Вихрова<br>Ведущий инженер ФГУП «ВННИМС» <del>Дали</del> Л.Е. Якутенко

Ведущий инженер ФГУП «ВННИМС»